# **XML\_SaveDocument**

# %XML\_SaveDocument function

**Declaration**

**Function** The function saves the XML document to the specific file on the disk.

```
BOOL %XML_SaveDocument(
   INT in document, 
   TEXT in fileName[,
  TEXT in encoding = "utf-8"] 
 [,BOOL in useProcInstruction]
\, ) \,
```
#### **Parameters**

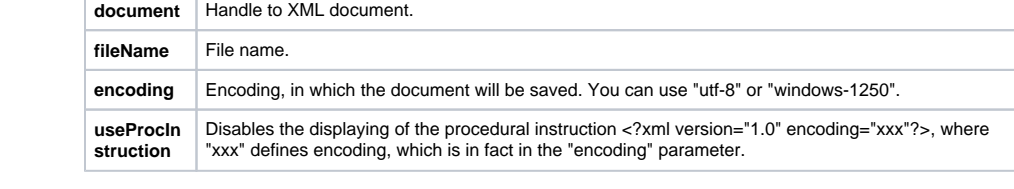

### **Return value EXECUTE CONSISTENT ASSESS CONSISTENT CONSISTENT CONSISTENT CONSISTENT CONSISTENT CONSISTENT CONSISTENT CONSISTENT CONSISTENT CONSISTENT CONSISTENT CONSISTENT CONSISTENT CONSIST**

## **Description** The function saves the given XML document on the disk.

**Example**

 BOOL \_ok \_ok := %XML\_SaveDocument(\_doc, "c:\data.xml")

### **Related pages:**

[XML file manipulation functions](https://doc.ipesoft.com/display/D2DOCV11EN/XML+File+Manipulation+Functions) [Function arguments - types](https://doc.ipesoft.com/display/D2DOCV11EN/Function+arguments+-+types)